## 知 DR2000上将告警转发至第三方服务器的典型配置

[DR2000](https://zhiliao.h3c.com/questions/catesDis/1359) [ADCampus解决方案](https://zhiliao.h3c.com/questions/catesDis/1478) **[董婉君](https://zhiliao.h3c.com/user/other/55837)** 2021-03-22 发表

组网及说明

ADCampus标准组网

## 配置步骤

1、将dr2000上生成的告警信息通过故障诊断/告警分析/告警通知设置将告警信息转发至邮件/短信/微 信平台

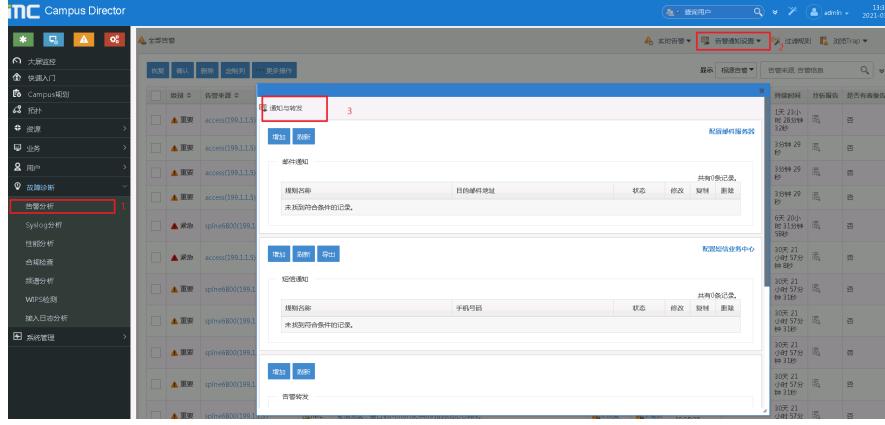

2、用户的认证失败日志可以通过接入组/业务参数配置/系统配置/系统参数配置/Syslog服务器IP并同 时勾选发送认证失败日志Syslog进行发送

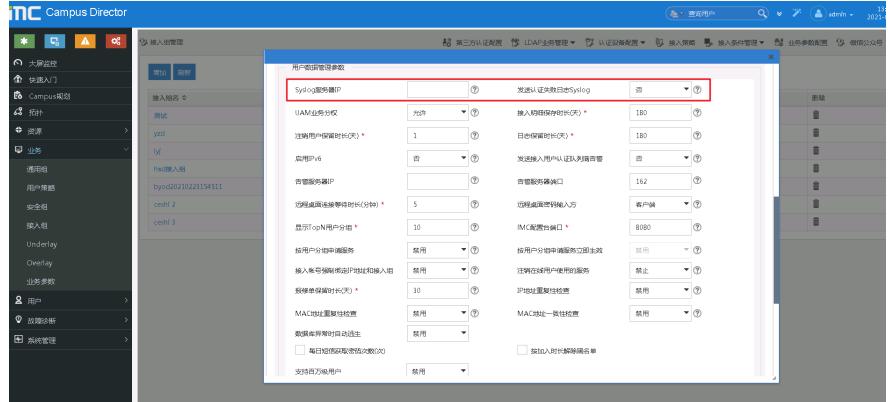

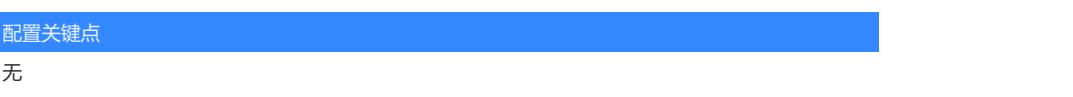